### プログラミング論| (12) 配列を引数にとる関数

#### 雷子情報工学専攻 日浦 慎作

ログインしておいてください

#### 復習スライド 関数の作り方·使い方(2) #include <stdio.h> int square(int x); 引数の型は int main(void) { int である int y; 戻り値の型は int である  $y = square(5)$ ; printf("result is %d\n", y); return 0; 引数の値 5 が、関数の 引数変数 x に代入される  $int\$ {square(int x) {\{ return x \* x; return の後ろの数式の値が,  $\}$ 呼び出し側へ,戻り値として返される

### 酉2列を引数に取る関数

- 関数に.配列を渡したい.
- どんなことに用いるか?
	- 配列全体について処理をする関数を作る
		- 例1:配列の値の総和を求める
		- 例2:配列の値の中から.最大値を求める など
	- 文字列の処理を行う関数を作る
		- 例1 : 文字列の文字数を数える
		- 例2:文字列を表示する など

まとまった処理を関数にすると、プログラムがきれいになる

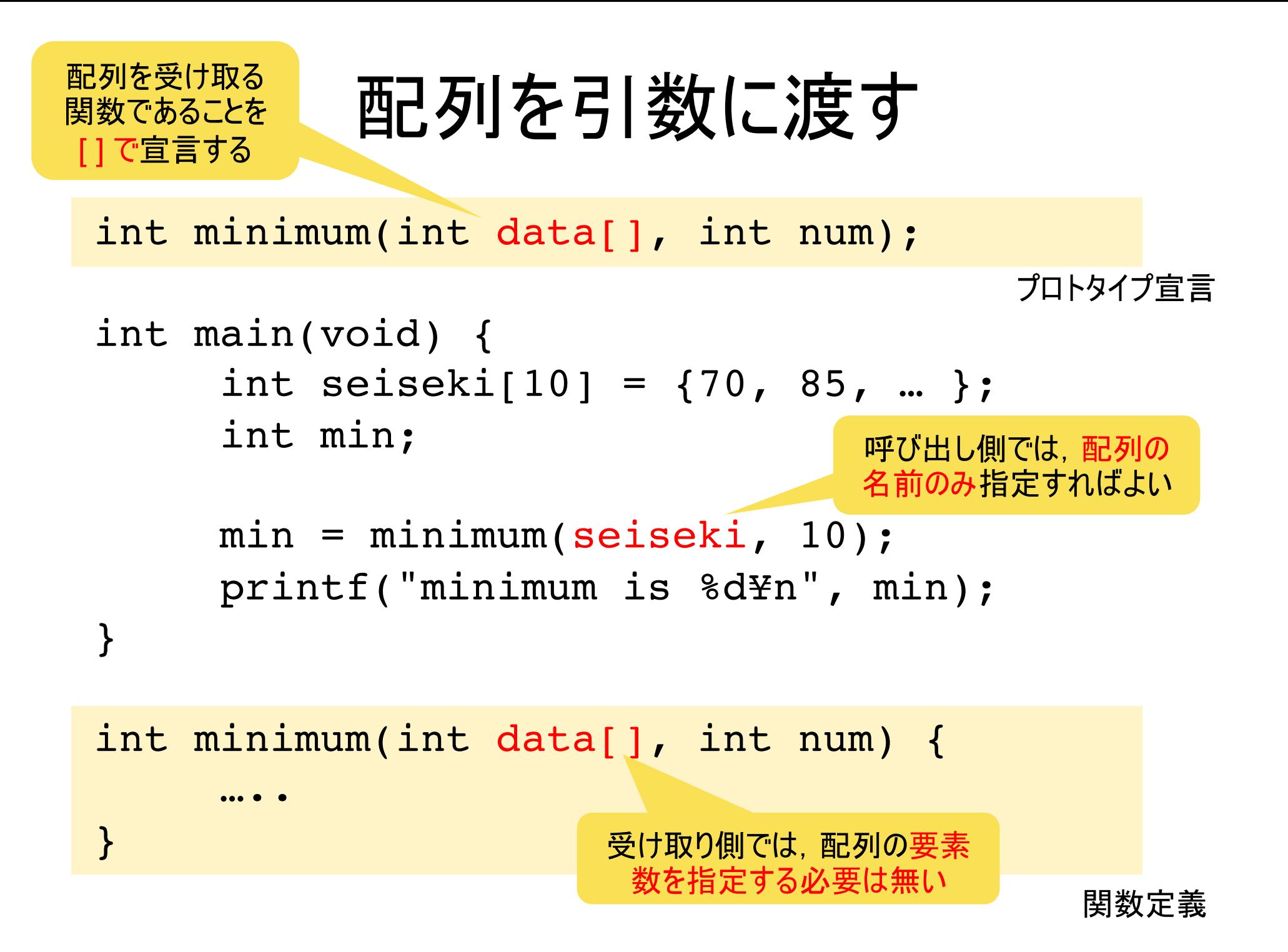

```
#include <stdio.h>
int minimum(int data[], int num);
int main(void) {
  int seiseki[10] = {70, 85, 100, 75, 57, 84, 73, 69, 59, 93};
  int min;
 min = minimum(seiseki, 10);
 printf("minimum is %d¥n", min);
}
int minimum(int data[], int num) {
  int i;
  int min;
 min = data[0];for(i = 1; i < num; i++) {
   if(min > data[i]) {
    min = data[i];}
  }
 return min;
}
                               プログラム例1
                              配列中の最小値を求める関数
                              • 第1引数:データ(int の配列)
                              • 第2引数:データ数(配列の要素数)
                                    実行結果
                                              minimum is 57
                                                         ex1.c
```
#### 酉2列を引数に渡すときのポイント

- 引数が配列であることを 「」 で明示する プロトタイプ宣言 関数定義 の2箇所(同じにする) 「1 により配列として認識され, 利用できる
- 配列の要素数([] 内の数字)は不要

ープロトタイプ宣言や関数定義のときに 要素数を書いても良いが、無視される

• 配列全体を関数に渡すときには, 「 」をつけない

ー [i]をつけると、i番目の要素だけを関数に 渡すという意味に解釈される

```
\#include \leqstdio.h>
int minimum(int data[5], int num);
int main(void) {
  int seiseki[10] = \{70, 85, 100, 75, 57, 84, 73, 69, 59, 93 \};
  int min:
                                       ここに数字を書いて
 min = minimum(seiseki, 10);も、無視される
 printf("minimum is %d\r", min);
\mathcal{E}int minimum(int data[5], int num) {
  int i;
  int min;
                                       関数側では、引数で
 min = data[0];受け取った配列の要素数は
  for(i = 1; i < num; i++) {
    if(min > data[i]) {
                                    わからないので、別の引数に
    min = data[i];より知らせる必 要がある
    \mathcal{F}\mathcal{E}return min;
                                                         ex1b.c
```
#### 練習課題

• 練習1

ex1.c (配列中の最小値を求めるプログラム)の関数を 変更して、seisekiの平均値を求めるプログラムを作成 廿よ.

余力があれば、 関数の戻り値を int でなく float にして, 小数で平均点が表示されるようにせよ.

なお平均値の正解は 76.5 である

#### プログラム例2 文字列中の数字の個数を数える関数

```
\#include \leqstdio.h>
                                         ex2cint countNum(char str[]);
int main(void) {
 char message | = "Hello 123!";
 int len:
 len = countNum(message);\}文字列は終端記号
int countNum(char str[]) {
                                    (ターミネータ)で終わりが
 int i, cnt = 0;わかるので、要素数を
                                      伝える必要がない
 for(i = 0; str[i] != '\\papp_0'; i++)
   if('0' <= str[i] && str[i] <= '9')
    cnt++;return cnt;
\mathcal{F}num of "Hello 123!" is 3
                   実行結果
```
### 関数での、配列の値の変更について

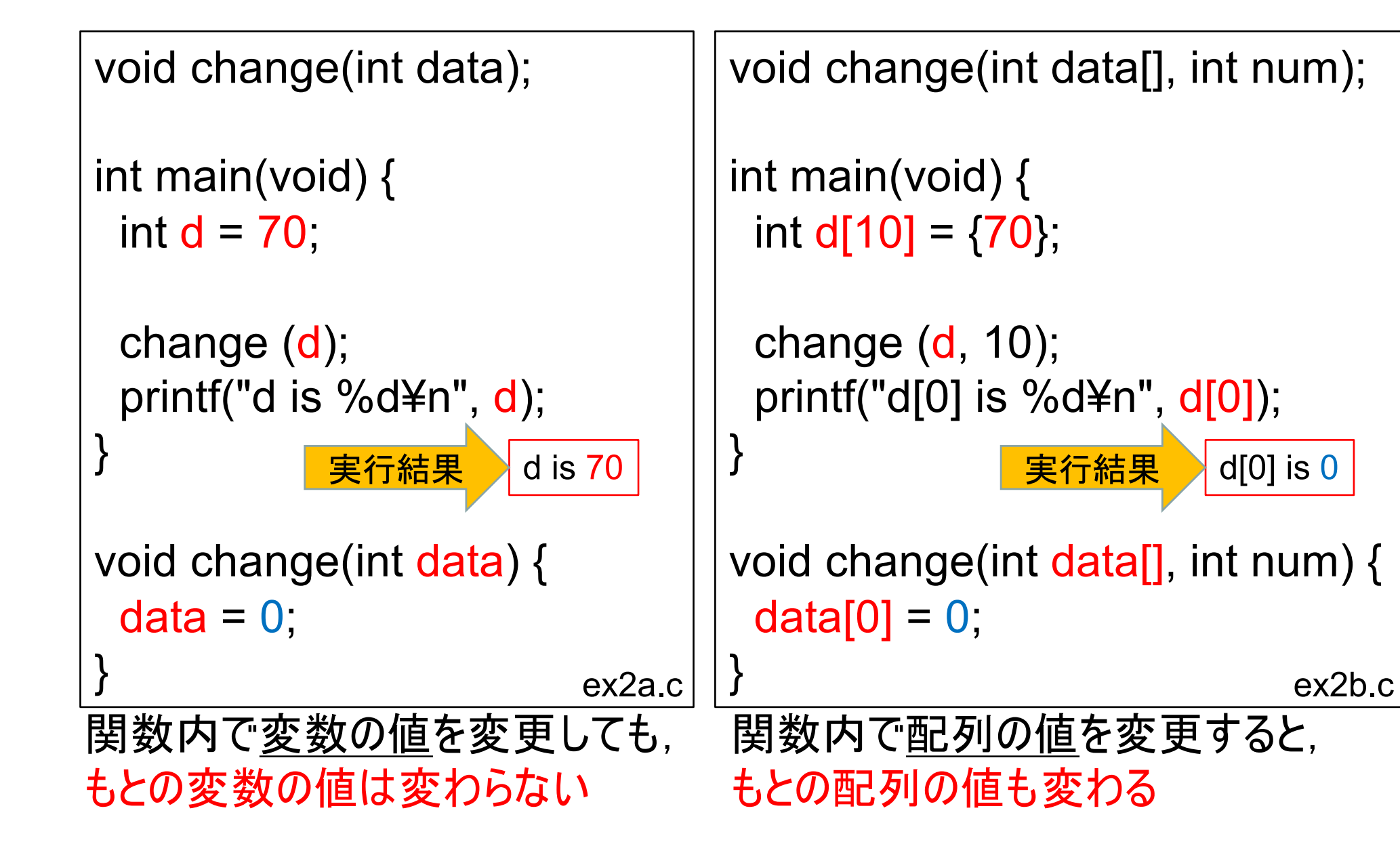

## 引数を関数に渡す仕組み(1)

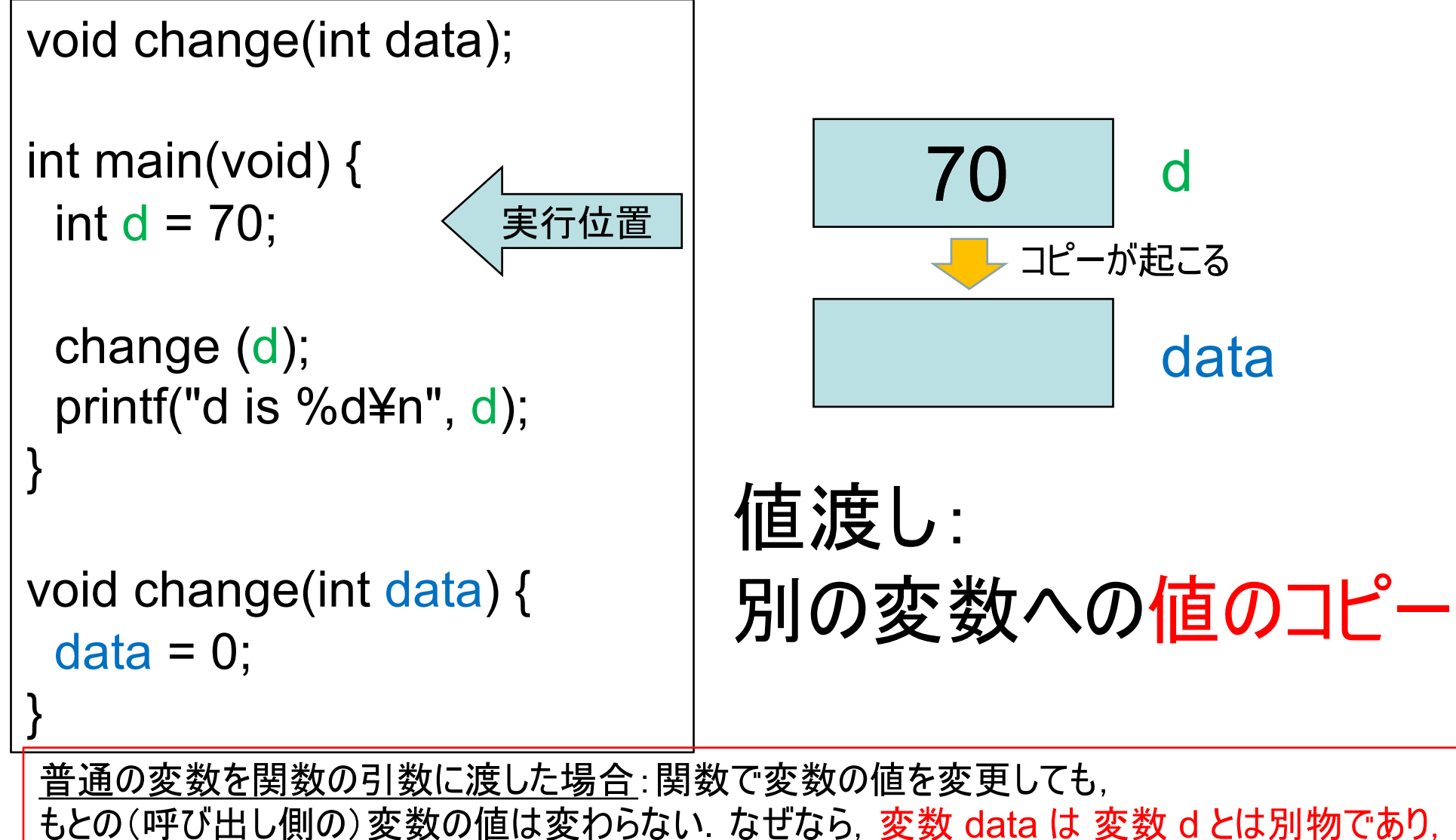

値がコピーされているだけだからである. これを値渡しと呼ぶ (第8回「関数」のスライド参照)

## 引数を関数に渡す仕組み(2)

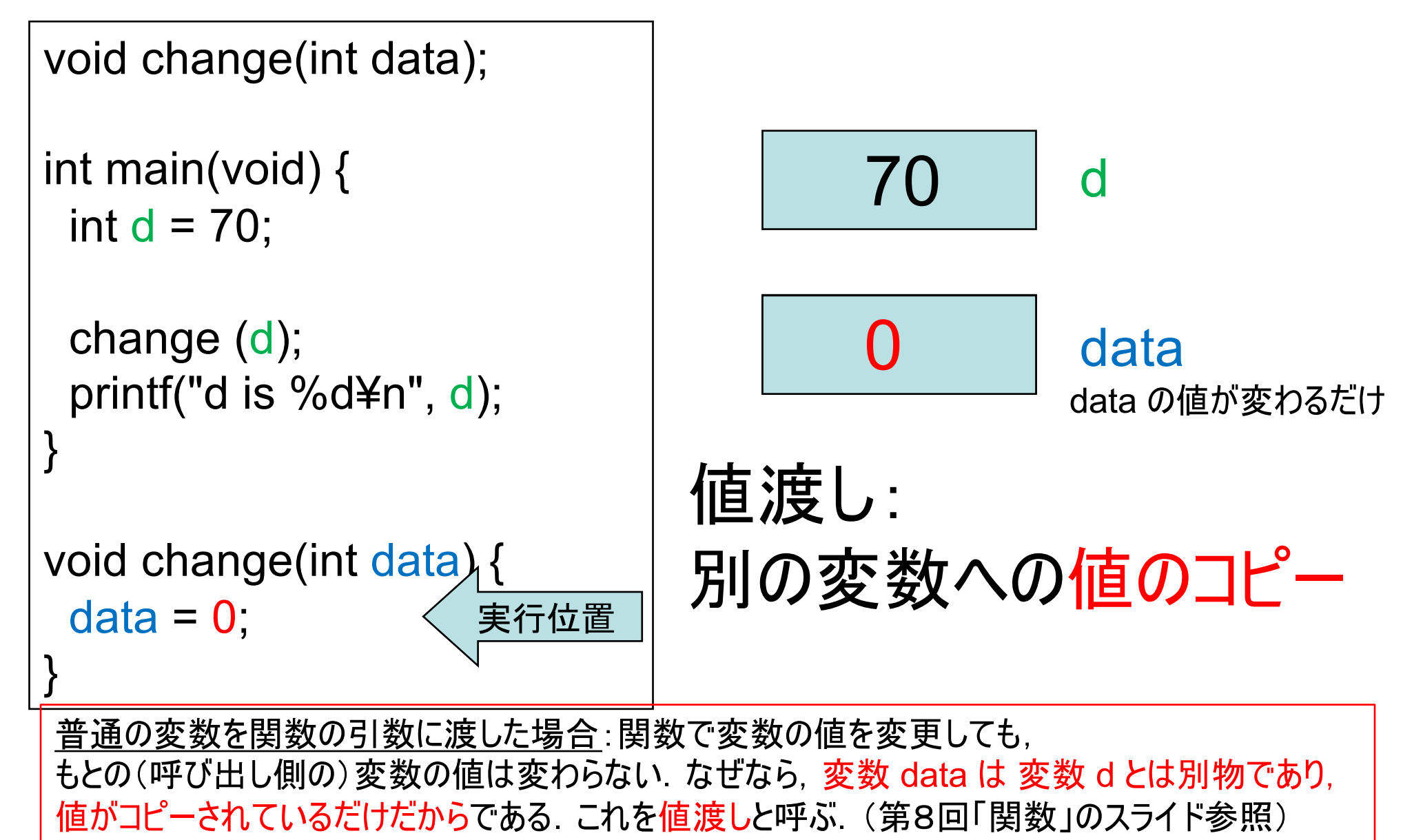

## 配列を関数に渡す仕組み(1)

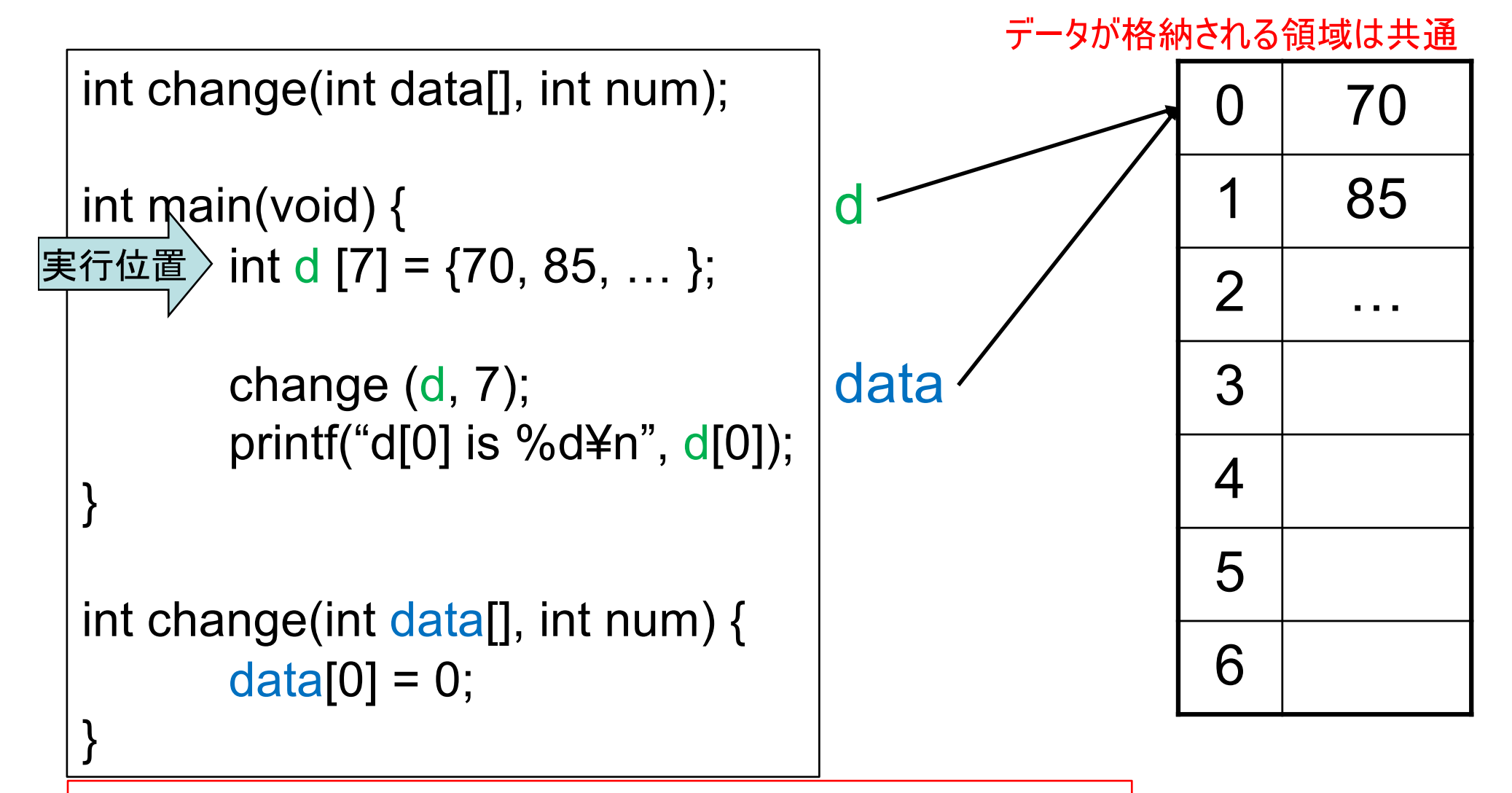

配列を関数の引数に渡した場合:関数で配列の値を変更すると, もとの(呼び出し側の)変数の値も変わる なぜなら、関数には配列の 場所(ポインタ)が渡されているからである. これをポインタ渡しと呼ぶ.

## 配列を関数に渡す仕組み(2)

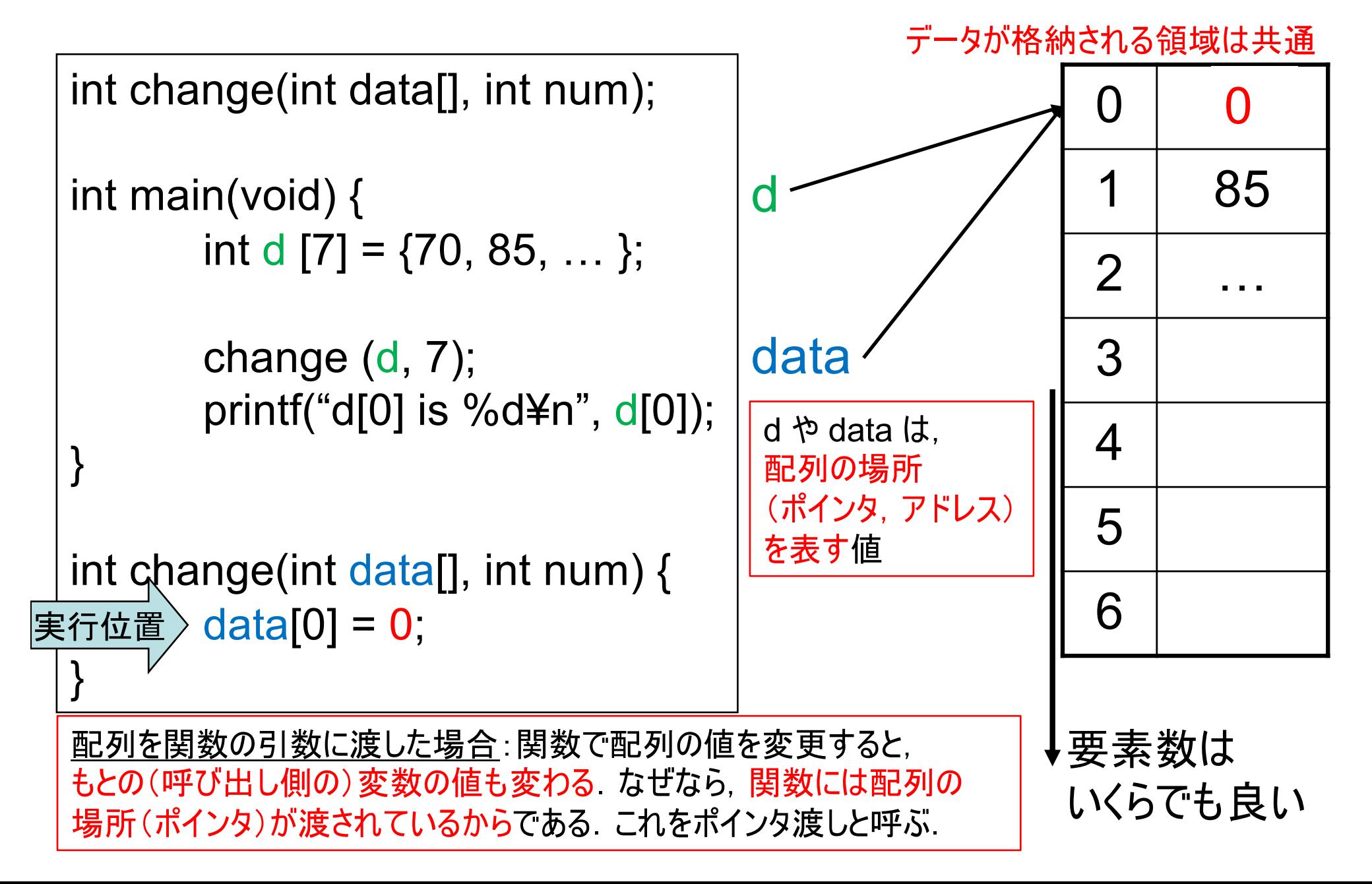

#### プログラム例4 文字列の大文字を小文字に変える関数

 $ex4.c$ 

```
\#include \leq stdio.h>
```

```
void decapitalize(char str[]);
```

```
int main(void) {
```

```
char message[] = "Hello World!";
```

```
decapitalize(message);
printf("result: \\\\-\\\starp?\styn", message);
```

```
\}
```

```
void decapitalize(char str[]) {
  int i;
```
実行結果

```
for(i = 0; str[i] != '\\papp_0'; i++)
  if('A' \leq str[i] && str[i] \leq 'Z') {
    str[i] = str[i] - 'A' + 'a';\mathcal{F}
```
文字列は配列の一 種なので、さきに説 明したように、関数 により文字(配列の 要素の値)を変更 すると,呼び出し元 の値も変化する

```
result: "hello world!"
```
#### 練習課題

• 練習2

ex4.c (文字列の長さを求めるプログラム)の関数を変 更して、文字列中の''(スペース、空白文字)を ''(アンダースコア)に置き換えるプログラムを作成せよ.

トント - スペースかどうか判定  $if(str[i] == '')$  { — アンダースコアに置き換える str[i] = ' ';

### (発展)ポインタの話

なぜscanfでは変数の前に & がいるのか?

- & は「変数の場所(ポインタ)」を求める演算子.
- & をつけることで、関数には変数に格納された値 のかわりに 「変数の場所」が伝えられる
- 関数は,その場所に, 値を書き込みに行く. なぜ %s のときだけ & が不要なのか?
- 文字列は配列なので,そのまま渡せば「変数の 場所」が伝えられる. 関数はそこに書き込める.

詳しくは、2年生「プログラミング論2」「コンピュータ実習1」で学びます.

#### (発展)ポインタ渡し

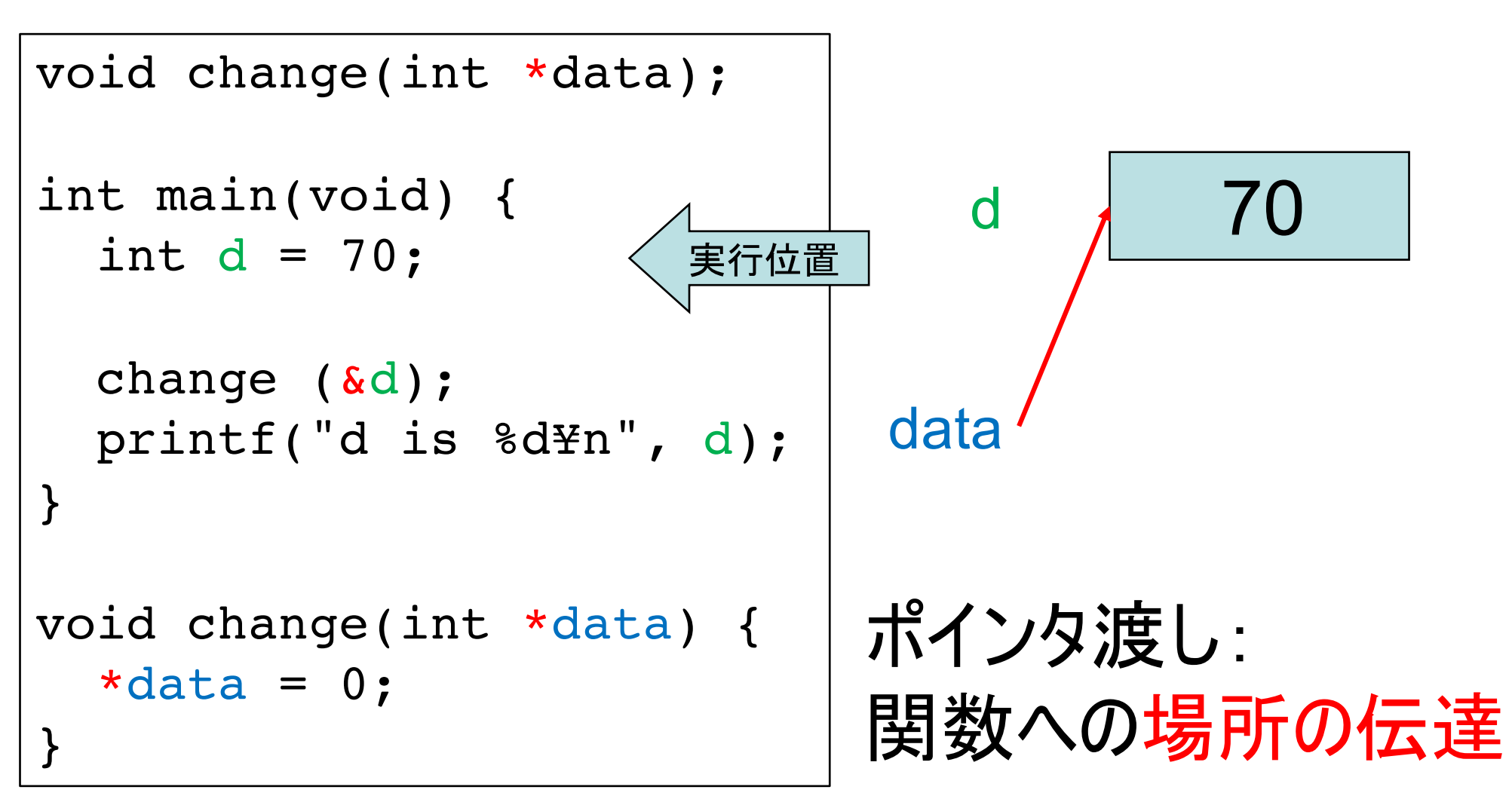

変数の場所(ポインタ, アドレス)を求める演算子  $\mathbf{\alpha}$ ポインタ(アドレス)により差された変数にアクセスする演算子 \*(単項湢算子)

# (発展)ポインタ渡し void change(int \*data);

```
int main(void) {
                             d
 int d = 70;
 change (&d);
                          data
 printf("d is %d\rm", d);
\}ポインタ渡し:
void change(int *data) {
                    実行位置
 *data = 0;
                          関数への場所の伝達
```
変数の場所(ポインタ, アドレス)を求める演算子  $\mathbf{\alpha}$ ポインタ(アドレス)により差された変数にアクセスする演算子 \*(単項瀋算子)

#### 練習課題

• 練習3

ex1.c (配列中の最小値を求めるプログラム)の関数を 変更して、得点の分散を求めるプログラムを作成せよ。 ヒント:分散の求め方には2種類の方法がある.

- 方法1 まず平均を求める. つぎに. 各  $\frac{1}{n}\sum_{i=1}^n(x_i-\overline{x})^2$ 要素の値から平均を引いた値の二乗の 総和を求め、要素数で割る.
- 方法2 各要素の値の二乗の平均から,  $\frac{1}{n}\sum_{i=1}^n {x_i}^2 - \overline{x}^2$ 平均の二乗を引く

なお分散の正解は、175.25 である